### **Министерство образования Тульской области**

**Государственное профессиональное образовательное учреждение Тульской области «Болоховский машиностроительный техникум»**

**УТВЕРЖДАЮ** Директор Е. А. Косинова Приказ от 01.12. 2016 г. № 77/2

# **ПРОГРАММА**

# **ГОСУДАРСТВЕННОЙ ИТОГОВОЙ АТТЕСТАЦИИ выпускников профессии среднего профессионального образования**

# **09.03.01 МАСТЕР ПО ОБРАБОТКЕ ЦИФРОВОЙ ИНФОРМАЦИИ**

 квалификация: Оператор электронно – вычислительных и вычислительных машин

программа рассмотрена на

заседании педагогического совета

протокол № 16\1

от «30» ноября 2016г

Болохово, 2016

Программа государственной итоговой аттестации (ГИА) разработана на основе федерального государственного образовательного стандарта (ФГОС) по профессии среднего профессионального образования (СПО) 09.03.01 Мастер по обработке цифровой информации, утвержденного приказом Министерства образования и науки Российской Федерации от 2 августа 2013 г. № 854

Организация – разработчик: государственное профессиональное образовательное учреждение Тульской области «Болоховский машиностроительный техникум»

# **СОДЕРЖАНИЕ**

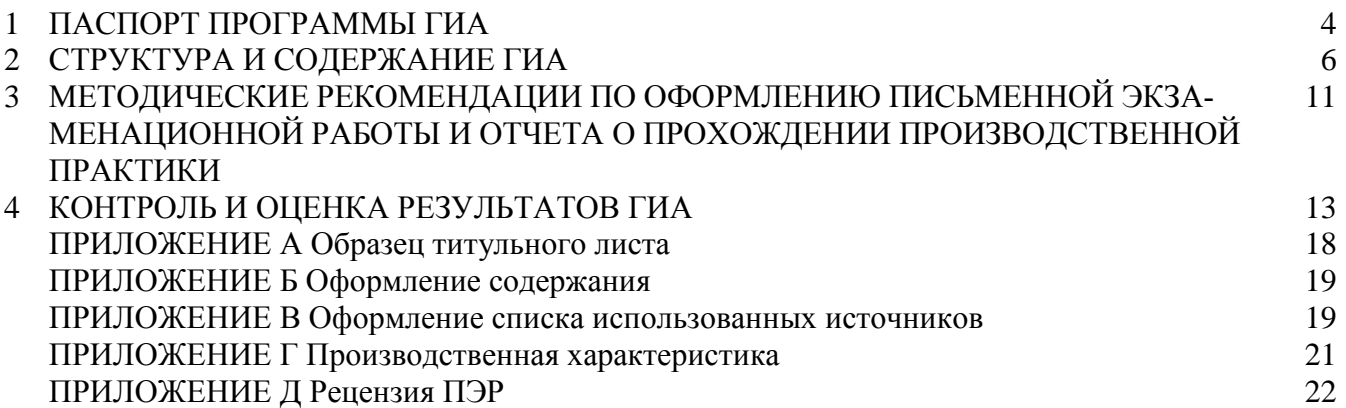

# **1 ПАСПОРТ ПРОГРАММЫ ГИА**

## **1.1 Область применения программы.**

Программа ГИА – является частью основной профессиональной образовательной программы (ОПОП) в соответствии с ФГОС по профессии СПО **09.01.03 Мастер по обработке цифровой информации** для определения уровня профессиональной подготовки выпускника, соответствующего общим компетенциям (ОК):

- Понимать сущность и социальную значимость бедующей профессии, проявлять к ней устойчивый интерес.
- Организовывать собственную деятельность, исходя из цели и способов её достижения, определённых руководителем.
- Анализировать рабочую ситуацию, осуществлять текущий и итоговый контроль, оценку и коррекцию собственной деятельности, нести ответственность за результаты своей работы.
- Осуществлять поиск информации, необходимой для эффективного выполнения профессио- $\bullet$ нальных задач.
- Использовать информационно-коммуникационные технологии в профессиональной деятельности.
- Работать в команде, эффективно общаться с коллегами, руководством, клиентами.
- Исполнять воинскую обязанность, в том числе с применением полученных профессиональных знаний.

и профессиональным компетенциям (ПК):

- Подготавливать к работе и настраивать аппаратное обеспечение, периферийные устройства, операционную систему персонального компьютера и мультимедийное оборудование.
- Выполнять ввод цифровой и аналоговой информации в персональный компьютер с различных носителей.
- Конвертировать файлы с цифровой информацией в различные форматы.
- Обрабатывать аудио и визуальный контент средствами звуковых, графических и видео- $\bullet$ редакторов.
- $\bullet$ Создавать и воспроизводить видеоролики, презентации, слайд-шоу, медиафайлы и другую итоговую продукцию из исходных аудио, визуальных и мультимедийных компонентов средствами персонального компьютера и мультимедийного оборудования.
- Формирование медиатеки для структурированного хранения и каталогизации цифровой  $\bullet$ информации.
- Управлять размещением цифровой информации на дисках персонального компьютера, а  $\bullet$ также дисковых хранилищах локальной и глобальной компьютерной сети.
- Тиражировать мультимедиа контент на различных съемных носителях информации.
- Публиковать мультимедиа контент в сети Интернет.

По результатам ГИА выпускнику по профессии СПО 09.01.03 Мастер по обработке цифровой информации присваивается базовая квалификация Оператор электронно-вычислительных и вычислительных машин.

# **1.2 Цели и задачи программы ГИА.**

**Основная цель программы** – качественная подготовка, организация и проведение ГИА. **Задачами** программы являются:

- организация подготовки и проведения ГИА выпускников по профессии;  $\bullet$
- организация работы государственной экзаменационной комиссии по профессии;  $\bullet$
- внесение изменений в учебные планы и программы, учебные материалы и технологии обучения, а также разработка рекомендаций по совершенствованию качества подготовки выпускников на основе анализа результатов итоговой аттестации выпускников и рекомендаций аттестационной комиссии.
- укрепление связей между ГПОУ ТО "Болоховский машиностроительный техникум" и предприятиями, а также другими социальными партнёрами;

## **1.3 Цели и задачи ГИА.**

Целью ГИА является определение соответствия уровня подготовки, систематизации и закрепления знаний выпускника по профессии «Мастер по обработке цифровой информации», квалификации «Оператор электронно-вычислительных и вычислительных машин с умением выполнять бухгалтерские операции» при решении конкретных задач, а также выяснению уровня подготовки выпускника к самостоятельной работе в соответствии с профессиональными компетенциями.

### **1.4 Количество часов на ГИА и сроки её проведения.**

1.4.1. Количество часов, отводимое на проведение ГИА:

- консультации 20 часов;  $\bullet$
- $\bullet$ защита ГИА - 6 часов.

1.4.2. Срок подготовки и защиты письменной экзаменационной работы - с января по июнь месяц (срок обучения 10 месяцев), с ноября по январь месяц (срок обучения 2,5 года).

1.4.3. Срок подготовки отчёта о прохождении производственной практики - с апреля по июнь месяц (срок обучения 10 месяцев), с декабря по январь месяц (срок обучения 2,5 года)..

1.4.4. Срок предоставления письменной экзаменационной работы руководителю для подготовки письменного отзыва (рецензии) – до 29 мая (срок обучения 10 месяцев), до 28 декабря (срок обучения 2,5 года)..

1.4.5. Срок защиты ГИА - вторая декада июня месяца (срок обучения 10 месяцев), третья декада января (срок обучения 2,5 года).

# **2 СТРУКТУРА И СОДЕРЖАНИЕ ГИА**

# **2.1 Структура ГИА.**

Государственная итоговая аттестация по программе подготовки квалифицированных рабочих, служащих среднего профессионального образования по профессии 09.01.03 «Мастер по обработке цифровой информации» проводится в форме выпускной квалификационной работы (ВКР) выполняемой в виде:

- письменной экзаменационной работы (ПЭР).
- выпускной практической квалификационной работы (ВПКР).
- отчёта о прохождении производственной практики.

ГИА завершается защитой письменной экзаменационной работы с предоставлением отчёта о прохождении производственной практики, в который входит дневник прохождения производственной практики, производственная характеристика, заверенные печатью и подписью руководителя предприятия.

# **2.2 Условия подготовки ГИА.**

В период подготовки ВКР, руководителем ВКР обучающимся выдаются утверждённые темы ВПКР и ПЭР и по ним проводятся консультации по расписанию утвержденному зам. директора.

В ходе проведения консультаций используются следующие учебные и дидактические материалы:

- Материалы справочного характера учебники и учебные пособия.
- Нормативные документы инструкции по охране труда, технике безопасности и пожарной безопасности.
- Интернет ресурсы.

В период подготовки ВКР обучающийся подготавливает и оформляет следующие документы, заверенные руководством предприятия:

Дневник прохождения производственной практики.

#### **2.3 Процедура проведения защиты выпускной экзаменационной работы.**

В процессе Государственной итоговой аттестации мастер производственного обучения или руководитель выпускных квалификационных работ представляет государственной экзаменационной комиссии письменную экзаменационную работу обучающегося с краткой его учебной и производственной характеристикой.

Защита письменной экзаменационной работы проводится на открытом заседании ГЭК, в форме презентации.

Выпускнику в процессе защиты разрешается пользоваться пояснительной запиской. В выступлении выпускник может использовать демонстрационные материалы.

В процессе защиты члены комиссии задают вопросы, связанные с тематикой защищаемой работы. После окончания защиты ГЭК обсуждает результаты и объявляет итоги защиты письменных квалификационных работ с указанием оценки, полученной на защите каждым выпускником.

При рассмотрении комиссией вопроса о выдаче документа об уровне образования государственная итоговая комиссия учитывает в комплексе и взвешенно оценивает:

- рецензию о выполнении ПЭР.

- доклад на защите письменной экзаменационной работы;
- итоги успеваемости по учебным дисциплинам и профессиональным модулям учебного плана;
- выполнение программы производственных практик;
- отчёт о прохождении производственной практики;
- итоги из дневника о прохождении производственной практики;
- производственную характеристику;
- ответы на дополнительные вопросы.

#### **2.4 Перечень тем письменных экзаменационных работ.**

- 1. Обработка информации средствами MS Publisher.
- 2. Создание базы данных в Access.
- 3. Обработка растрового изображения.
- Создание и воспроизведение презентаций в программе Power Point.
- 5. Обработка и конвертирование аудио контента.
- 6. Обработка бухгалтерской информации.
- 7. Обработка текстовой информации в Word.
- 8. Обработка видео контента.
- 9. Обработка числовой информации в Excel.
- 10. Обработка графической информации в Word.
- 11. Обработка векторного изображения.
- 12. Обработка отсканированной информации.
- 13. Работа с листами и книгами электронной таблицы в Excel.
- 14. Автоматизация расчетов в Excel.
- 15. Графическое представление данных в Excel.
- 16. Графическое представление данных в Word.
- 17. Обработка числовых данных средствами Excel.
- 18. Оформление таблиц в текстовом процессоре Word.
- 19. Обработка данных средствами программы Excel.
- 20. Создание Web страницы.
- 21. Обработка статистических данных средствами Excel.
- 22. Обработка логических выражений и логических функции в Excel.
- 23. Создание сайта через мастер сайтов.
- 24. Формирование медиатеки.
- 25. Осуществление поиска и передачи данных с помощью сети Интернет.
- 26. Тиражирование мультимедиа контента на различных съемных носителях информации.
- 27. Создание и передача данных по электронной почте.
- 28. Осуществление антивирусной защиты данных.

#### **2.5 Перечень выпускных практических квалификационных работ**.

- 1. Создание буклета по профессии «Мастер по обработке цифровой информации».
- 2. Создание базы данных «Студенты».
- 3. Создание коллажа группы в программе Adobe PhotoShop.
- 4. Создание презентации по профессии «Мастер по обработке цифровой информации».
- 5. Создание попурри на новогоднюю тему в программе Nero WaveEditor.
- 6. Создание многостраничного документа в текстовом редакторе Word.
- 7. Создание видеофильма о жизни техникума в программе Pinnacle Studio.
- 8. Статистическая обработка данных в табличном процессоре Excel.
- 9. Создание рисунков в программе Corel Draw.
- 10. Сканирование и обработка отсканированной информации с помощью программы FineReader.
- 11. Создание визитной карточки учреждения, средствами программы Microsoft Power Point
- 12. Создание и оформление тематического календаря, средствами табличного процессора Microsoft Excel.
- 13. Создание многостраничных документов (инструкции, правила) средствами программы Microsoft Word.
- 14. Проведение анализа статистических данных в табличном процессоре Microsoft Excel, построение статистических диаграмм.
- 15. Создание и оформление диаграмм в документе Microsoft Word.
- 16. Разработка дизайна тематических открыток в редакторе PhotoShop.
- 17. Создание рекламного буклета предприятия средствами программы Microsoft Word.
- 18. Создание мультимедийного тематического календаря на год с помощью программы Microsoft Power Point.
- 19. Создание и оформление расписания занятий средствами Microsoft Word и Microsoft Excel.
- 20. Создание множества однотипных документов, используя текстовый процессор Microsoft Word.
- 21. Разработка структуры сайта предприятия, создание и оформление главной страницы сайта предприятия.
- 22. Разработка БД о работниках предприятия средствами СУБД Microsoft Access.
- 23. Проведение статистического исследования возрастной структуры работников предприятия средствами табличного процессора Microsoft Excel, графическое представление полученных данных.
- 24. Разработка табелей посещаемости для студентов техникума, средствами табличного процессора Microsoft Excel.
- 25. Создание презентации «Внешние устройства компьютера»
- 26. Создание видеоклипа с помощью стандартной программы Movie Maker.
- 27. Создание брошюры с использованием текстового процессора Microsoft Word.
- 28. Создание цифрового фотоальбома с использованием программы PowerPoint.
- 29. Обработка изображения средствами графического редактора CorelDraw.

#### **2.6 Отчёт о прохождении производственной практики.**

Включает в себя: перечень заданий на производственную практику, дневник производственной практике, производственную характеристику. По возможности дополнить инструкциями по т/б, э/б, п/б, фото на рабочем месте, описанием технических средств и характера выполнявшей работы, описанием организации и структурных подразделений.

#### **2.7 Требования к выполнению письменной экзаменационной работы.**

2.7.1 Письменная экзаменационная работа (ПЭР) является частью выпускной квалификационной работы (ВКР) и самостоятельно выполняется обучающимся на заключительном этапе обучения. ПЭР усиливает технологичность учебного процесса, ориентирует его на индивидуальную деятельность.

2.7.2. Темы ПЭР должны соответствовать одному или нескольким профессиональным модулям, входящим в состав ОПОП.

2.7.3 Тема ПЭР должна соответствовать содержанию выпускной квалификационной работы (ВКР), прохождению производственной практики на предприятии или в учреждении выпускником, а также ОК и ПК предусмотренных требованиями ОПОП ФГОС СПО профессии.

2.7.4 В ходе выполнения ПЭР выпускники должны показать умения пользоваться не только учебниками, учебными пособиями и ресурсами Интернета, но и современными справочными материалами, стандартами и нормативными документами, показать свою подготовленность в технологических процессах и в вопросах охраны труда.

2.7.5 Темы ПЭР разрабатываются преподавателями специальных дисциплин совместно с мастерами производственного обучения, которые рассматриваются на заседаниях методических комиссий и утверждаются зам. директором техникума.

2.7.6 Тему ПЭР, задание по теме и сроки её выполнения каждый обучающийся получает в начале второго полугодия под роспись (при 10 месяцев обучения), в начале 5 полугодия (при 2,5 года обучения).

2.7.7 Темы должны отражать комплексный характер работ.

2.7.8 Руководителем и консультантом ПЭР является преподаватель спецдисциплин.

2.7.9 Выполнение ПЭР осуществляется согласно программе ГИА по конкретной профессии.

2.7.10 В период выполнения письменной экзаменационной работы, обучающиеся должны получать необходимую помощь от руководителя письменной экзаменационной работы, мастеров производственного обучения в виде индивидуальных консультаций.

2.7.11 Основная задача консультаций - ориентировать обучающегося на правильное выполнение задания, развивать его самостоятельность при решении конкретных вопросов, примене-

2.7.12 Для проведения консультаций разрабатывается график или расписание утвержденное зам директора по УПР с указанием времени и места проведения, фамилии консультантов.

2.7.13 Учёт и контроль участия выпускников в консультационных занятиях осуществляется в журнале теоретического обучения.

2.7.14 В период подготовки письменных экзаменационных работ на сайте преподавателя специальных дисциплин размещают:

- перечень тем письменных экзаменационных работ;
- образец оформления титульного листа,
- образцы оформления текстовой и графической частей;
- список рекомендуемой литературы;
- график проведения индивидуальных консультаций;
- распределение объёмов текстового материала для каждой части ПЭР.

2.7.15 В целях обеспечения учёта и контроля за выполнением ПЭР каждый преподаватель должен вести соответствующую тетрадь учёта произвольной формы.

2.7.16 Структура выпускной письменной экзаменационной работы:

- Титульный лист;
- Задание на выполнение выпускной письменной экзаменационной работы;
- Содержание;
- Введение;
- Основная часть;
- Охрана труда;
- Заключение;
- Список использованных источников;
- Приложения (выполненное практическое задание).
- Презентация в электронном виде.

2.7.17 Объем выпускной письменной экзаменационной работы должен быть в пределах 25-50 листов.

2.7.18 Выпускная письменная экзаменационная работа проверяется руководителем не менее чем за две недели до защиты её выпускником с выставлением оценки и краткой рецензией.

- 2.7.19 Содержание рецензии:
- общая характеристика ПЭР;  $\bullet$
- соответствие заданию по объёму и степени разработки основных разделов работы;  $\bullet$
- $\bullet$ положительные стороны работы;
- недостатки в письменной части, а также в её оформлении;  $\bullet$
- характеристика алгоритма решения задачи;  $\bullet$
- степень самостоятельности обучающегося при выполнении задания;  $\bullet$
- используемые источники и Интернет ресурсы.  $\bullet$

2.7.20 При оценке ПЭР во внимание принимаются степень самостоятельности, добросовестности и аккуратности выполнения отчёта, глубина ознакомления с производством и его процессами за период практики; качество выполнения всех разделов работы.

2.7.21 Обучающийся должен быть ознакомлен с рецензией на выполненную ПЭР и за 2-3 дня до защиты. После выставления оценки исправления в ВПЭР не допускаются.

2.7.22 Результаты выполнения письменных экзаменационных работ заносятся в протокол, хранится в течение 5 лет.

#### **2.8 Требования к выполнению отчёта о прохождении производственной практики.**

2.8.1 Отчёт о прохождении производственной практики (ОППП) формируется во время производственной практики.

2.8.2 Работа над отчётом начинается с первых дней выхода на практику. Перед её началом обучающимся выдаётся перечень заданий, согласно программе производственной практики. Сбор материала для отчёта производиться индивидуально

2.8.3 Структура отчёта о прохождении производственной практики:

- Титульный лист;
- Характеристика предприятия.

В этом разделе в краткой форме описывается развитие конкретного предприятия, отрасли; излагается характеристика предприятия, её назначение.

Краткая характеристика рабочего места.

Даётся описание назначения и функциональной деятельности рабочего места, где проходит производственная практика выпускников. Описать компьютер и оргтехнику, за которыми обучающийся работал на производственной практике (технические характеристики ПК, системный блок, монитор, клавиатура, мышь, их назначение, виды).

Могут быть приведены иллюстрации, поясняющие внешний вид устройств их принцип действия.

Характеристика выполняемых работ.

Приводится описание наиболее характерных выполняемых работ, осуществляемых на производственной практике.

Для этого раздела желательно приложить образцы входных и выходных документов.

Список использованных источников.

Пишется техническая документация, программное обеспечение, должностные обязанности, инструкции.

Организация охраны труда на предприятии.

В этом разделе отчёта выпускник должен, если есть возможность приложить копию инструкции по охране труда и технике безопасности предприятия.

2.8.4 Отчёт проверяется мастером производственного обучения не менее чем за два дня до защиты.

#### **3. МЕТОДИЧЕСКИЕ РЕКОМЕНДАЦИИ ПО ОФОРМЛЕНИЮ ПИСЬМЕННОЙ ЭКЗАМЕНАЦИОННОЙ РАБОТЫ И ОТЧЕТА О ПРОХОЖДЕНИИ ПРОИЗВОДСТВЕННОЙ ПРАКТИКИ**

Письменная экзаменационная работа (ПЭР) и отчет о прохождении производственной практики (ОППП) оформляются с использованием текстового процессора Word. Шрифт Times New Roman, размер – 14 кеглей, межстрочный интервал – полуторный, отступ красной строки – 1,25 см, выравнивание – по ширине, расположение страницы – книжное.

Поля страницы верхнее  $-1,5$  см нижнее  $-1,5$  см левое – 2 см правое – 2 см

Текст должен располагаться на одной странице листа формата А4 (210х297мм). Страницы нумеруются арабскими цифрами. Первой страницей является титульный лист, второй лист – задание, которые не нумеруются, но в подсчет входят.

Номера страниц проставляются по правой стороне в нижней части страницы (шрифт Times New Roman, размер  $-10$  кеглей).

В колонтитуле указывается Гр. № \_\_\_\_, Ф.И.О. (выравнивание по правому краю, шрифт Times New Roman, размер –  $10$  кеглей, курсив).

Титульный лист письменной экзаменационной работы следует оформить по образцу, данному в приложении А.

ПЭР имеют структуру согласно, положения о государственной итоговой аттестации образовательной организации.

Стиль изложения ПЭР деловой. Текст должен быть лаконичным, ясным и точным, изложенным грамотно, в соответствии с действующими правилами орфографии и пунктуации. Терминология ВКР должна соответствовать специальным терминам, сокращения необходимо приводить согласно правилам орфографии и стандартам.

Запрещается использование в ПЭР и ОППП мыслей, фраз, таблиц и фактов без указания источника заимствования. На все заимствования в тексте, дословные или смысловые, должна быть ссылка.

При необходимости текст ПЭР должен сопровождаться рисунками, таблицами, иллюстрациями.

В целях наглядности изложения материала на защите ВКР используется наглядное изображение в виде презентации.

Заголовки разделов печатаются прописными буквами с нового листа, точка в конце заголовка не ставится, точка после номера раздела не ставится.

выравнивание – по центру

шрифт - Times New Roman, размер  $-14$ 

выделение – **полужирный**

интервал после – 12 пт.

Заголовки подразделов печатаются с красной строки абзаца строчными буквами, начиная с прописной, с нового листа. В конце ставится точка.

шрифт - Times New Roman, размер 14 кеглей

выделение – **полужирный**

Приложения обозначаются заглавными буквами русского алфавита, начиная с А. Например, ПРИЛОЖЕНИЕ А.

Таблица нумеруется арабскими цифрами сквозной нумерацией. Заголовок таблицы (слово «таблица») печатается от абзацного отступа над таблицей, затем следует номер таблицы и тематический заголовок с большой буквы (если он присутствует). Например, Таблица 1 Описание кнопок панели инструментов «Колонтитулы».

На все таблицы в тексте должны быть приведены ссылки. Например, в соответствии с таблицей 3.

При переносе части таблицы на другую страницу тематический заголовок помещается на всех страницах с помощью команды ТАБЛИЦА-ЗАГОЛОВОК.

Иллюстрация – рисунки, схемы, диаграммы – располагаются непосредственно после текста, в котором она упоминается. Например, в соответствии с рисунком 1.

Обозначение иллюстрации состоит из слова «Рисунок», затем следует номер и название рисунка, помещается под иллюстрацией по центру (без красной строки).

Нумеруется иллюстрация арабскими цифрами сквозной нумерацией. Например, Рисунок 1 Интерфейс Word.

Раздел **«Содержание»** оформляется с помощью автоматического оглавления. (Приложение Б).

В разделе **«Введение»** описывается история развития программы (1-3 листа).

В разделе **«Постановка задачи»** ставятся конкретные цели, которые будут рассматриваться в ПЭР (1 лист).

В разделе **«Описание технических средств»** описывается компьютер и оргтехника за которыми обучающийся работал на производственной практике (технические характеристики ПК, системный блок, монитор, клавиатура, мышь, их назначение, виды,). (3-6 листов).

В разделе **«Описание программных средств»** описывается назначение программы, интерфейс и возможности согласно поставленной цели (5-7 листов). Содержит подпункты, прописанные самостоятельно.

В разделе **«Алгоритм решения задачи»** прописывается конкретная полная технология выполнения задания, согласно поставленным целям (количество листов не регламентируется требованиями).

**Техника безопасности** - 2 листа.

**Организация рабочего места мастера по обработке цифровой информации** - 2 листа.

В разделе **«Заключение»** последовательно и кратко излагаются теоретические и практические выводы и предложения, которые вытекают из содержания работы и носят обобщающий характер. Из текста заключения должно быть ясно, что цель и задачи выпускной письменной экзаменационной работы полностью достигнуты. (1 лист).

В раздел **«Список используемой литературы»** включают все использованные источники, расположенные в алфавитном порядке согласно фамилиям авторов. Список использованной литературы должен быть оформлен в соответствии с Приложением В и содержать не менее 5 наименований литературных источников, интернет-ресурсы и ссылки на адреса сайтов которые использовались при поиске информации.

В разделе **«Приложения»** содержится вспомогательный материал, не включенный в ПЭР (таблицы, схемы, заполненные формы отчетности, инструкции, компьютерные распечатки, фрагменты документов, скриншоты и т.д.).

**Презентация** – не менее 15 слайдов (настройки по щелчку). Первый слайд титульный, на котором указывается название образовательной организации, тема ПЭР и (или) ОППП, ФИО выполнившего работу, группа, город и год. На втором слайде указывается постановка задачи. Третий слайд – интерфейс программы. На четвертом и последующих слайдах излагается алгоритм решения задачи в скриншотах (текс используется не более 30 %). Последний слайд – заключение и выводы.

# **4 КОНТРОЛЬ И ОЦЕНКА РЕЗУЛЬТАТОВ ГИА**

## **4.1 Организация и проведение ГИА.**

4.1.1 В процессе проведения ГИА по профессии среднего профессионального образования 09.01.03 Мастер по обработке цифровой информации проводятся следующие мероприятия:

- Заседание методической комиссии, с целью утверждения тем ПЭР (сентябрь. январь ме- $\bullet$ сяц).
- Выдача заданий обучающимся на выполнение ПЭР (ноябрь, январь месяц).
- Оформление страницы сайта» (ноябрь месяц).  $\bullet$
- Составление руководителем ВКР и утверждение графика консультаций (ноябрь, январь месяц).
- $\bullet$ Отчёт руководителя ВКР на заседании методической комиссии, о ходе выполнения ПЭР обучающимися (январь, май).
- Контроль ведения дневников производственной практики (январь, июнь месяц).  $\bullet$
- Систематическое посещение обучающихся на местах прохождения ими производственной  $\bullet$ практики.
- Приём и анализ производственных характеристик, приложение Г.  $\bullet$
- Приём на проверку руководителем ВКР и ПЭР с целью их рецензирования, приложение Д.
- Проведение защиты ВКР (по графику)

## **4.2 Результаты освоения ОПОП подлежащие оценке.**

В ходе защиты ВКР выпускник должен:

# **показать практический опыт:**

- подключения кабельной системы персонального компьютера, периферийного и мультимедийного оборудования;
- настройки параметров функционирования персонального компьютера, периферийного и мультимедийного оборудования;
- ввода цифровой и аналоговой информации в персональный компьютер с различных носи- $\bullet$ телей, периферийного и мультимедийного оборудования;
- сканирования и, обработки и распознавания документов;  $\bullet$
- конвертирования медиафайлов в различные форматы, экспорта и импорта файлов в различные программы-редакторы;
- обработка аудио-, визуального и мультимедийного контента с помощью специализирован- $\bullet$ ных программ-редакторов;
- создание и воспроизведение видеороликов, презентаций, слайд-шоу, медиафайлов и другой  $\bullet$ итоговой продукции из исходных аудио, визуальных и мультимедийный компонентов;
- осуществления навигации по ресурсам, поиска, ввода и передачи данных с помощью тех- $\bullet$ нологий и сервисов сети Интернет; **уметь:**
- обеспечивать безопасность работ;  $\bullet$
- подключать и настраивать параметры функционирования персонального компьютера, пе- $\bullet$ риферийного и мультимедийного оборудования;
- настраивать основные компоненты графического интерфейса операционной системы и спе- $\bullet$ циализированных программ-редакторов;
- управлять файлами данных на локальных, съёмных запоминающих устройствах, а также на  $\bullet$ дисках локальной компьютерной сети и в сети Интернет;
- производить распечатку, копирование и тиражирование документов на принтер и другие  $\bullet$ периферийные устройства вывода;
- распознавать сканированные текстовые документы с помощью программ распознавания  $\bullet$ текста;
- вводить цифровую и аналоговую информацию в персональный компьютер с различных но- $\bullet$ сителей, периферийного и мультимедийного оборудования;
- создавать и редактировать графические объекты с помощью программ для обработки рас- $\bullet$ тровой и векторной графики;
- конвертировать файлы с цифровой информацией в различные форматы;  $\bullet$
- производить сканирование прозрачных и непрозрачных оригиналов;  $\bullet$
- производить съёмку и передачу цифровых изображений с фото- и видеокамеры на персо- $\bullet$ нальный компьютер;
- обрабатывать аудио, визуальный контент и медиафайлы средствами звуковых, графических  $\bullet$ и видео-редакторов;
- создавать видеоролики, презентации, слайд-шоу, медиафайлы и другую итоговую продук- $\bullet$ цию из исходных аудио, визуальных и мультимедийный компонентов;
- воспроизводить аудио, визуальный контент и медиафайлы средствами персонального ком- $\bullet$ пьютера и мультимедийного оборудования;
- производить распечатку, копирование и тиражирование документов на принтере и других  $\bullet$ периферийных устройствах вывода;
- использовать мультимедиа-проектор для демонстрации содержимого экранных форм с пер- $\bullet$ сонального компьютера;
- вести отчётность и техническую документацию.  $\bullet$ **знать:**
- технику безопасности при работе;  $\bullet$
- устройство персональных компьютеров, основные блоки, функции и технические характе- $\bullet$ ристики;
- $\bullet$ архитектуру, состав, функции и классификацию операционных систем персонального компьютера;
- виды и назначение периферийных устройств, их устройство и принцип действия, интер- $\bullet$ фейсы подключения и правила эксплуатации;
- принципы установки и настройки основных компонентов операционной системы и драйве- $\bullet$ ров периферийного оборудования;
- принцип цифрового представления звуковой, графической, видео и мультимедийной ин- $\bullet$ формации в персональном компьютере;
- виды и параметры форматов аудио-, графических, видео- и мультимедийных файлов и ме- $\bullet$ тоды их конвертирования;
- назначение, возможности, правила эксплуатации мультимедийного оборудования;  $\bullet$
- $\bullet$ основные типы интерфейсов для подключения мультимедийного оборудования;
- основные приёмы обработки цифровой информации;  $\bullet$
- назначение, разновидности и функциональные возможности программ обработки звука;  $\bullet$
- $\bullet$ назначение, разновидности и функциональные возможности программ обработки графических изображений;
- назначение, разновидности и функциональные возможности программ обработки видео- и  $\bullet$ мультимедиа контента;
- $\bullet$ структура, виды информационных ресурсов и основные виды услуг в сети Интернет.
- Назначение, разновидности и функциональные возможности программ для создания веб- $\bullet$ страниц;
- нормативные документы по охране труда при работе с персональным компьютером, пери- $\bullet$ ферийным, мультимедийным оборудованием и компьютерной оргтехникой.

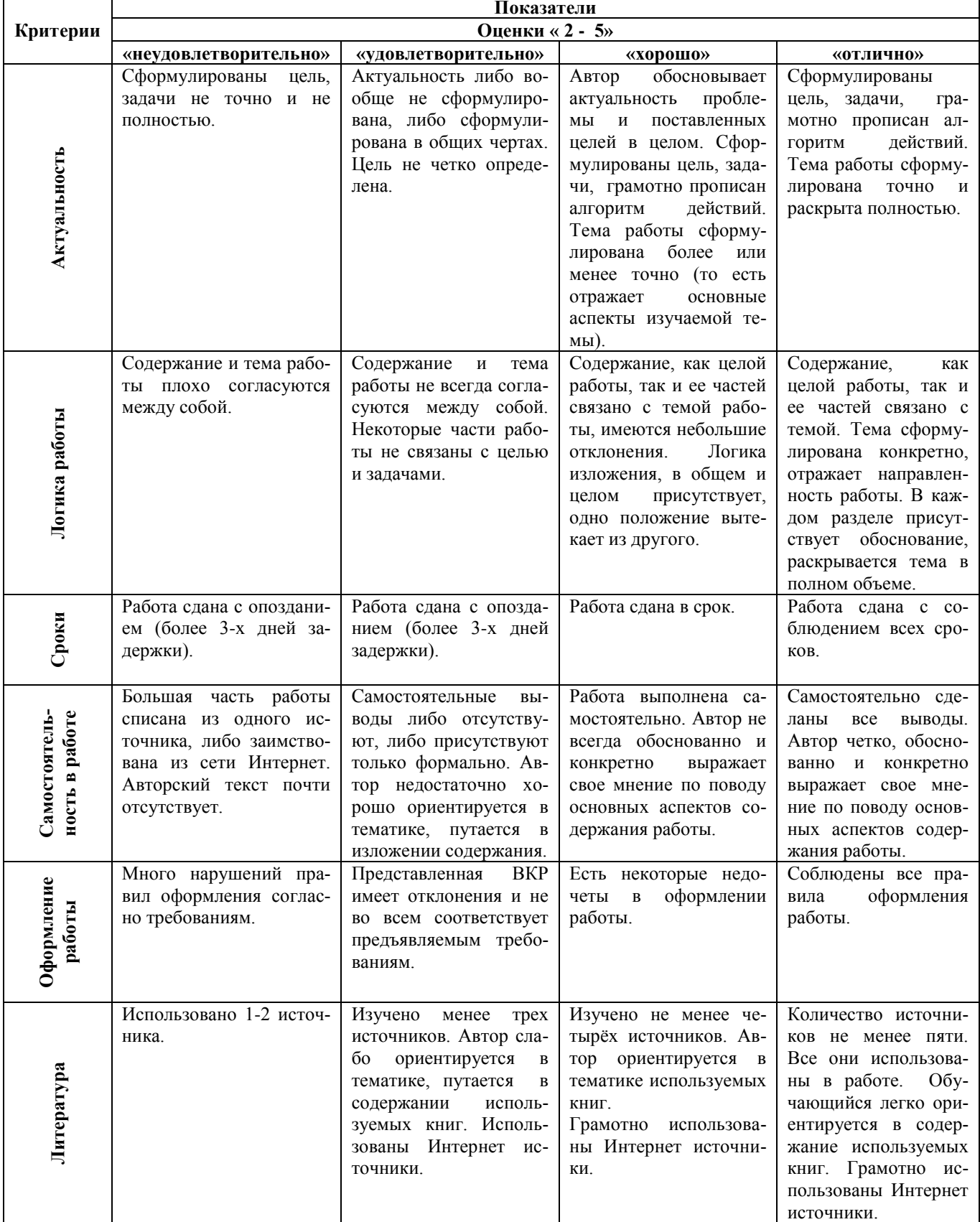

#### **4.3 Критерии оценки письменной экзаменационной работы.**

٦

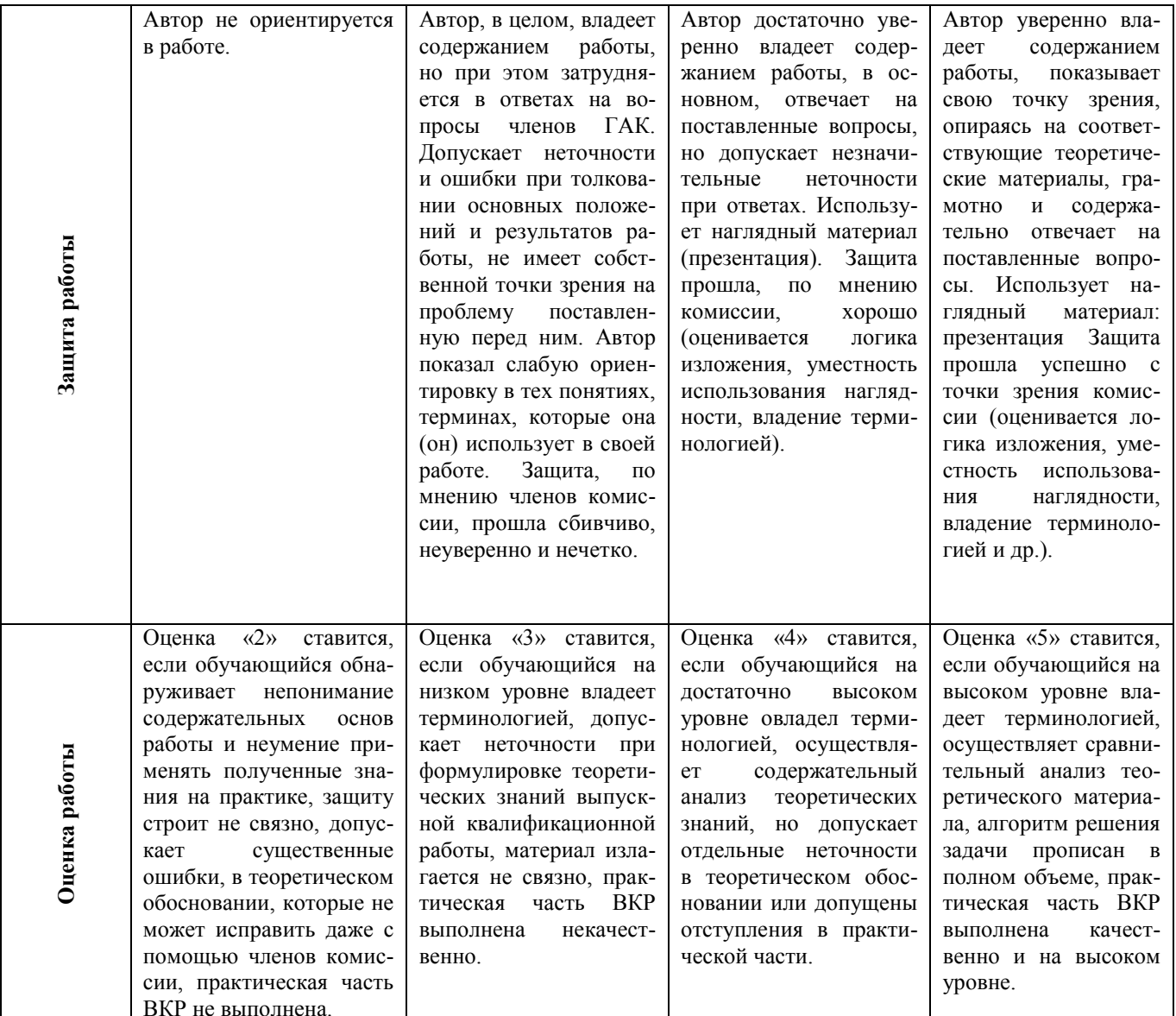

### 4.4 Критерии оценки выпускной практической квалификационной работы.

- оценка "5" (отлично) ставится в случае, когда работа выполнена в срок содержание пред- $\bullet$ ставленной работы соответствует ее названию, просматривается чёткая целевая направленность, необходимая глубина исследования. При защите работы аттестуемый логически последовательно излагает материал, базируясь на прочных теоретических знаниях по избранной теме. Стиль изложения корректен, работа оформлена грамотно, согласно требованиям. Допустима одна неточность, описка, которая не является следствием незнания или непонимания излагаемого материала;
- оценка "4" (хорошо) содержание представленной работы соответствует ее названию, про- $\bullet$ сматривается целевая направленность. При защите работы аттестуемый соблюдает логическую последовательность изложения материала, но обоснования для полного раскрытия темы недостаточны. Допущены одна ошибка или два-три недочёта в оформлении работы, выкладках, эскизах, чертежах;
- оценка "3" (удовлетворительно) допущено более одной ошибки или трёх недочётов, но  $\bullet$ при этом аттестуемый обладает обязательными знаниями по излагаемой работе;
- оценка "2" (неудовлетворительно) допущены существенные ошибки, аттестуемый не об- $\bullet$ ладает обязательными знаниями по излагаемой теме в полной мере или значительная часть работы выполнена не самостоятельно.

#### **4.5 Порядок подачи и рассмотрения апелляции**

1.По результатам государственной аттестации выпускник имеет право подать в апелляционную комиссию письменное заявление о нарушении, по его мнению, установленного порядка проведения государственной итоговой аттестации и (или) несогласии с ее результатами (далее - апелляция).

2. Апелляция подается лично выпускником или родителями (законными представителями) несовершеннолетнего выпускника в апелляционную комиссию.

3. Апелляция о нарушении порядка проведения государственной итоговой аттестации подается непосредственно в день проведения государственной итоговой аттестации. Апелляция о несогласии с результатами государственной итоговой аттестации подается не позднее следующего рабочего дня после объявления результатов государственной итоговой аттестации.

4. Апелляционная комиссия формируется в количестве не менее пяти членов из числа педагогических работников техникума, не входящих в данном учебном году в состав ГЭК и не являющихся председателем или секретарем ГЭК. Состав комиссии утверждается директором ГПОУ ТО «БМТ».

5. Апелляция рассматривается на заседании апелляционной комиссией с участием не менее двух третей ее состава и не позднее трех рабочих дней с момента ее поступления. В результате рассмотрения апелляции апелляционная комиссия устанавливает достоверность изложенных в ней сведений и выносит одно из решений:

- об отклонении апелляции, если изложенные в ней сведения о нарушениях порядка проведения ГИА выпускника не подтвердились и/или не повлияли на результат ГИА;

- об удовлетворении апелляции, если изложенные в ней сведения о допущенных нарушениях порядка проведения ГИА выпускника подтвердились и повлияли на результат ГИА.

В случае удовлетворения апелляции результат проведения ГИА подлежит аннулированию, а протокол о рассмотрении апелляции, не позднее следующего рабочего дня передается в ГЭК для реализации решения комиссии. Выпускнику предоставляется возможность пройти ГИА в дополнительные сроки, установленные техникумом.

6. Для рассмотрения апелляции о несогласии с результатами ГИА, полученными при защите выпускной квалификационной работы, секретарь ГЭК не позднее рабочего дня с момента поступления апелляции направляет в апелляционную комиссию выпускную квалификационную работу, протокол заседания ГЭК и заключение председателя ГЭК о соблюдении процедурных вопросов при защите подавшего апелляцию выпускника.

7. Рассмотрев апелляцию о несогласии с результатами ГИА, апелляционная комиссия выносит одно из решений:

- об отклонении апелляции и сохранении результата ГИА;

- об удовлетворении апелляции и выставлении иного результата ГИА.

Решение апелляционной комиссии не позднее следующего рабочего дня передается в ГЭК и в случае удовлетворения апелляции является основанием для аннулирования ранее выставленных результатов ГИА выпускника и выставления новых.

8. Решение апелляционной комиссии принимается простым большинством голосов. При равном числе голосов голос председательствующего на заседании апелляционной комиссии является решающим.

9. Решение апелляционной комиссии доводится до сведения подавшего апелляцию выпускника (под подпись) в течение трех рабочих дней со дня заседания апелляционной комиссии.

10. Решение апелляционной комиссии оформляется протоколом, который подписывается председателем и секретарем апелляционной комиссии и хранится в архиве образовательной организации. Оно является окончательным и пересмотру не подлежит.

# **ПРИЛОЖЕНИЕ А**

Образец титульного листа

**Министерство образования Тульской области ГПОУ ТО "Болоховский машиностроительный техникум"** 

# **ПИСЬМЕННАЯ ЭКЗАМЕНАЦИОННАЯ РАБОТА**

**Тема:**

# **Обработка информации средствами MS Publisher**

Исполнитель: Иванов Иван Иванович (имя, отчество) студент М-6 группы Профессия 09.01.03 Мастер по обработке цифровой информации Преподаватель: Дьячкова Елена Станиславовна

18

Болохово 2016

# ПРИЛОЖЕНИЕ Б

Оформление содержания

# СОДЕРЖАНИЕ

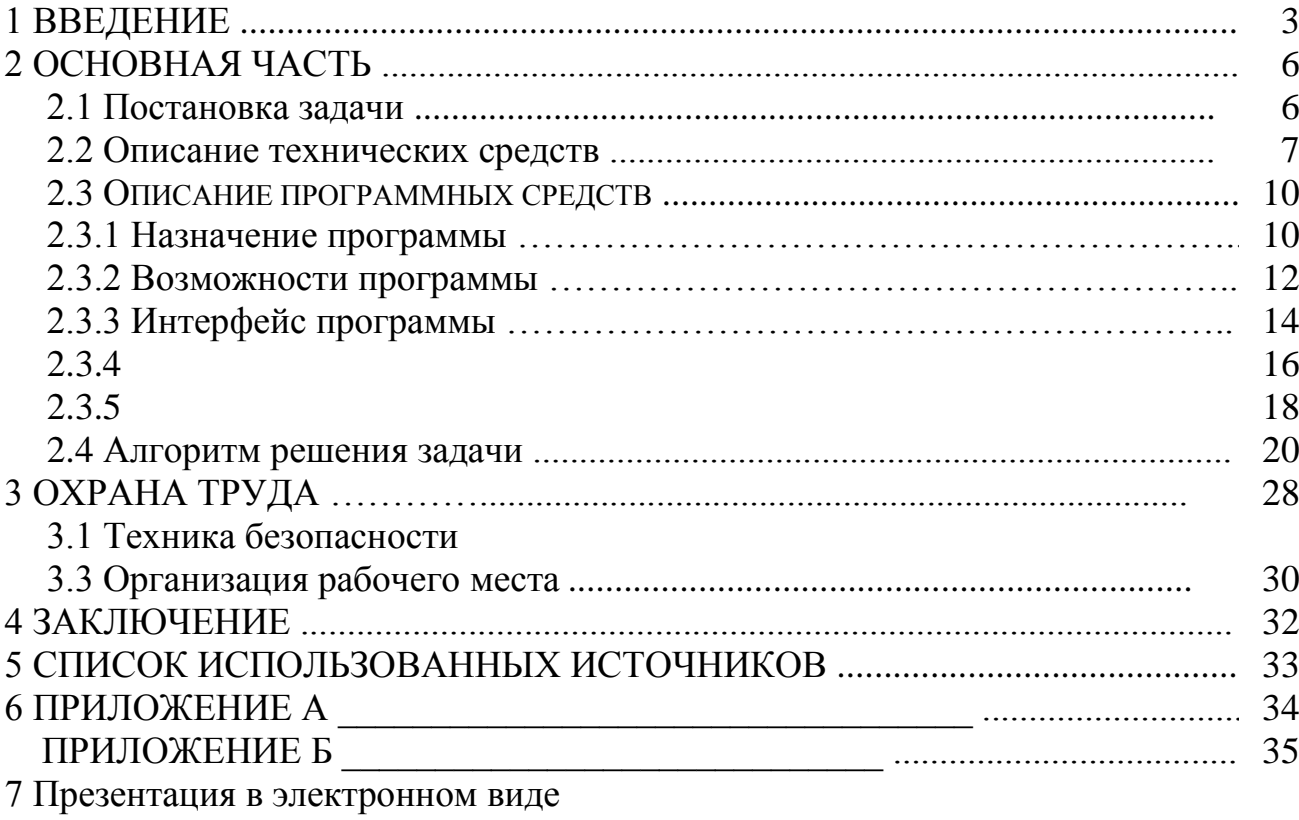

#### **ПРИЛОЖЕНИЕ В**

Оформление списка использованных источников

# **СПИСОК ИСПОЛЬЗОВАННЫХ ИСТОЧНИКОВ**

1 Косцов А., Косцов В. Железо ПК. Настольная книга пользователя. - М.: «Мартин», 2014. - 480 с. ил.

2 Ляхович В.Ф., Крамаров С.О. Основы информатики. Учебник - Изд. 5-е - Ростов н/Д: Феникс, 2014. - 704 с.

3 Киселёв С.В. Оператор ЭВМ: учебник для проф. образования - 3-е изд., стер. - М.: Издательский центр «Академия», 2014. - 352 с.

4 Микрюков В.Ю. Компьютерная графика: Учебное пособие - Ростов н/Д: Феникс, 2013. - 240 с.

5 Microsoft Office: Microsoft Word, Microsoft Excel и Microsoft Outlook - М.: Издательство «Альфа-Пресс». 2015. - 196 с.

6 Симонович С.В., Евсеев Г.А. Word, Excel и другие офисные средства. - М.: ОЛМА Медиа Групп; ОЛМА-ПРЕСС Экслибрис, 2014. - 416 с. ил.

# **ИНТЕРНЕТ-РЕСУРСЫ**

- 1 <http://kursymaster.ru/word.php>
- 2 [http://ru.wikipedia.org/wiki/%C8%F1%F2%EE%F0%E8%FF\\_Microsoft\\_Office](http://ru.wikipedia.org/wiki/%C8%F1%F2%EE%F0%E8%FF_Microsoft_Office)
- 3 <http://helpsnet.ru/microsoft-word-istoriya-sozdaniya/>
- 4 [http://www.nvtc.ee/e-oppe/Erstling/word/\\_1.html](http://www.nvtc.ee/e-oppe/Erstling/word/_1.html)

# ПРИЛОЖЕНИЕ Г

# Отзыв-характеристика

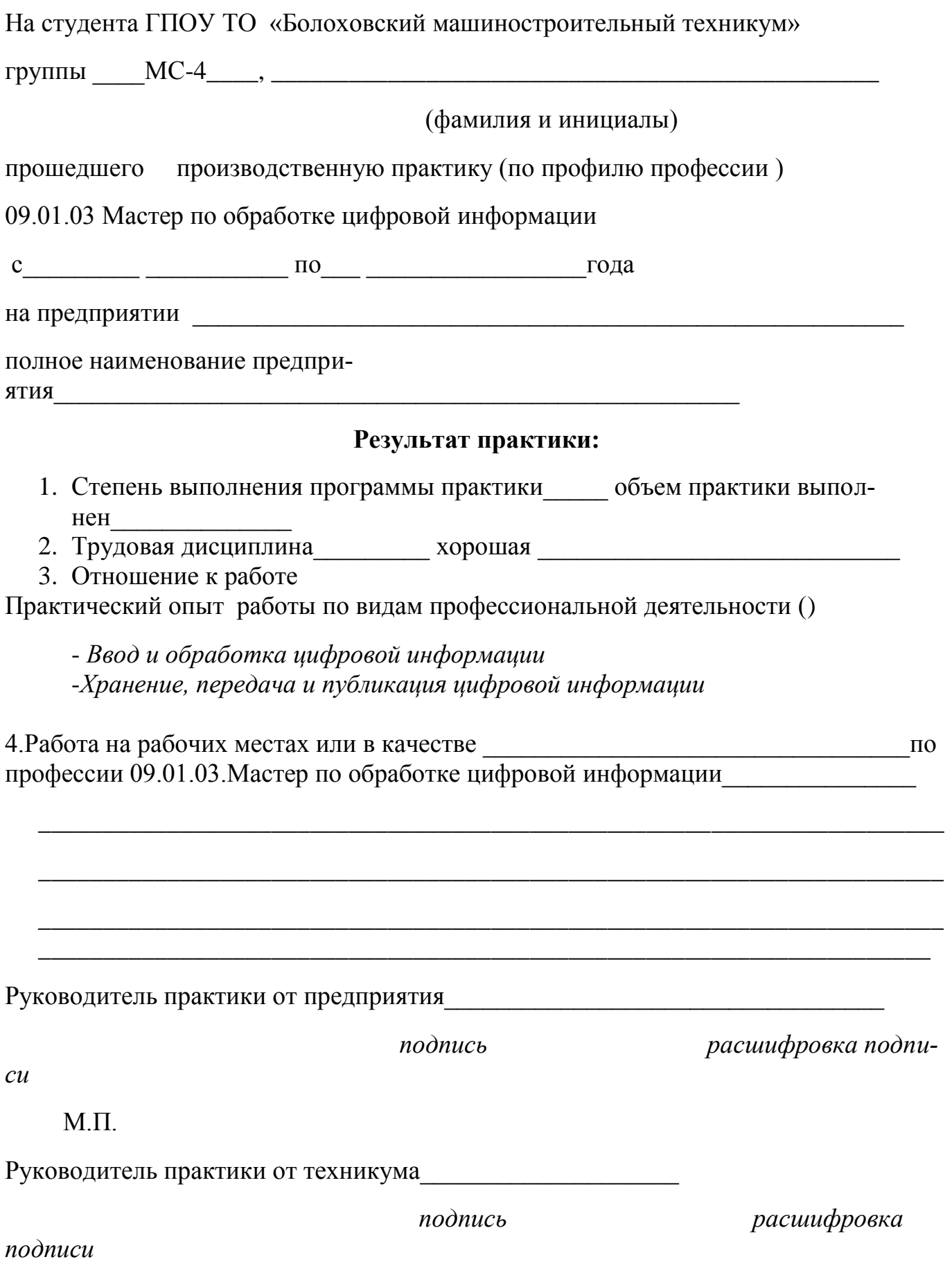

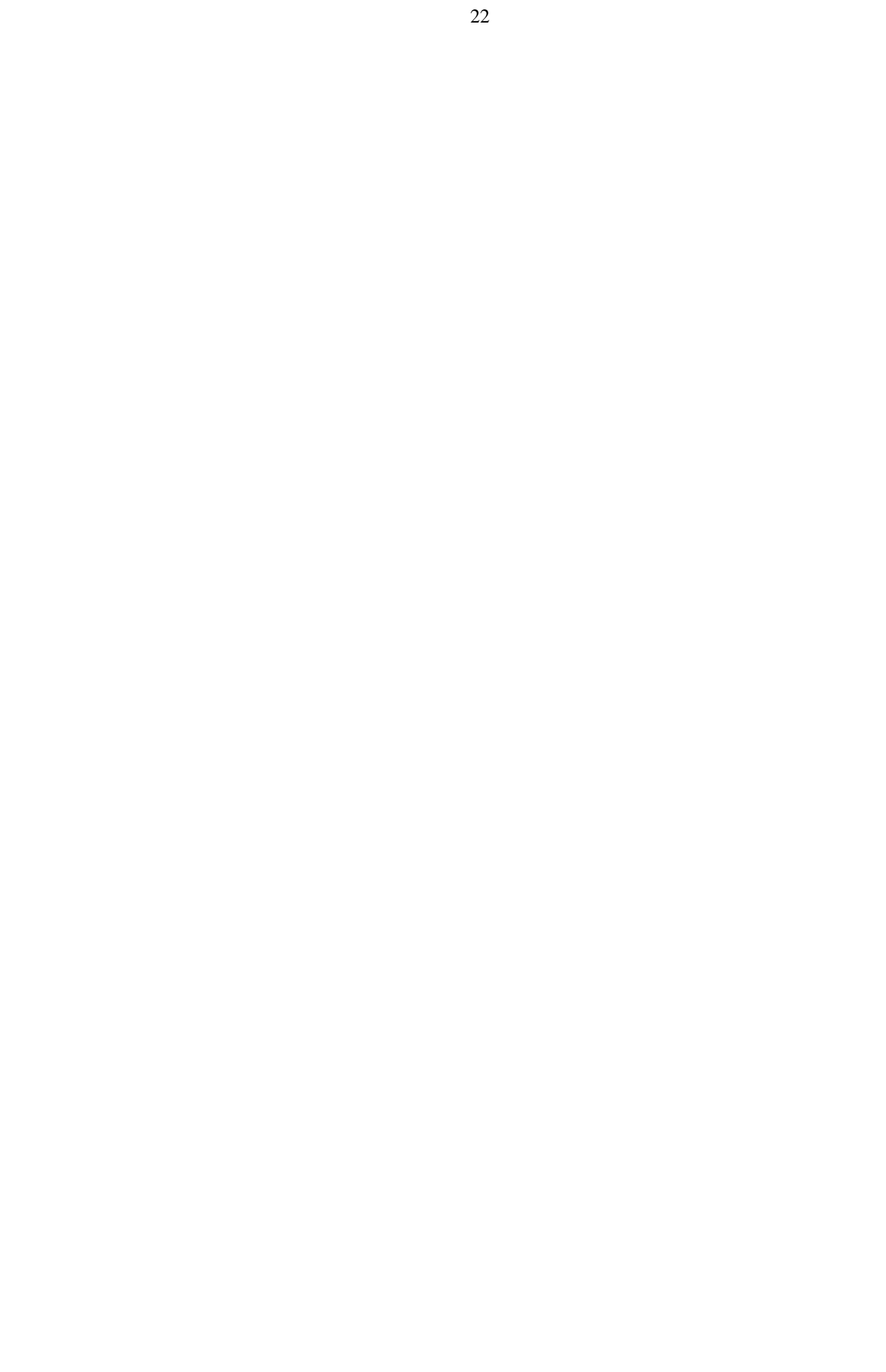

#### ПРИЛОЖЕНИЕ Д

#### **РЕПЕНЗИЯ**

#### письменной экзаменационной работы (отчёта о прохождении производственной практики) выпускника государственного профессионального образовательного учреждения Тульской области «Болоховский машиностроительный техникум»

- 1. Общая характеристика ПЭР (ОППП): (Сроки выполнения, полнота охвата вопросов задания, объём и т.д.)
- 2. Соответствие заданию по объёму и степени разработки основных разделов работы: (Качество, логичность, чёткость, грамотность, последовательность изложения по разделам работы и аккуратность графической или творческой части работы)

- $\overline{3}$ . Положительные стороны работы:
- 4. Недостатки в пояснительной записке, а также в её оформлении:
- $5.$ Степень самостоятельности обучающегося при разработке вопросов темы и умение использовать дополнительную литературу и другие информационные источники:
- 6. Работа допущена к защите с оценкой:

Руководитель  $\qquad \qquad$